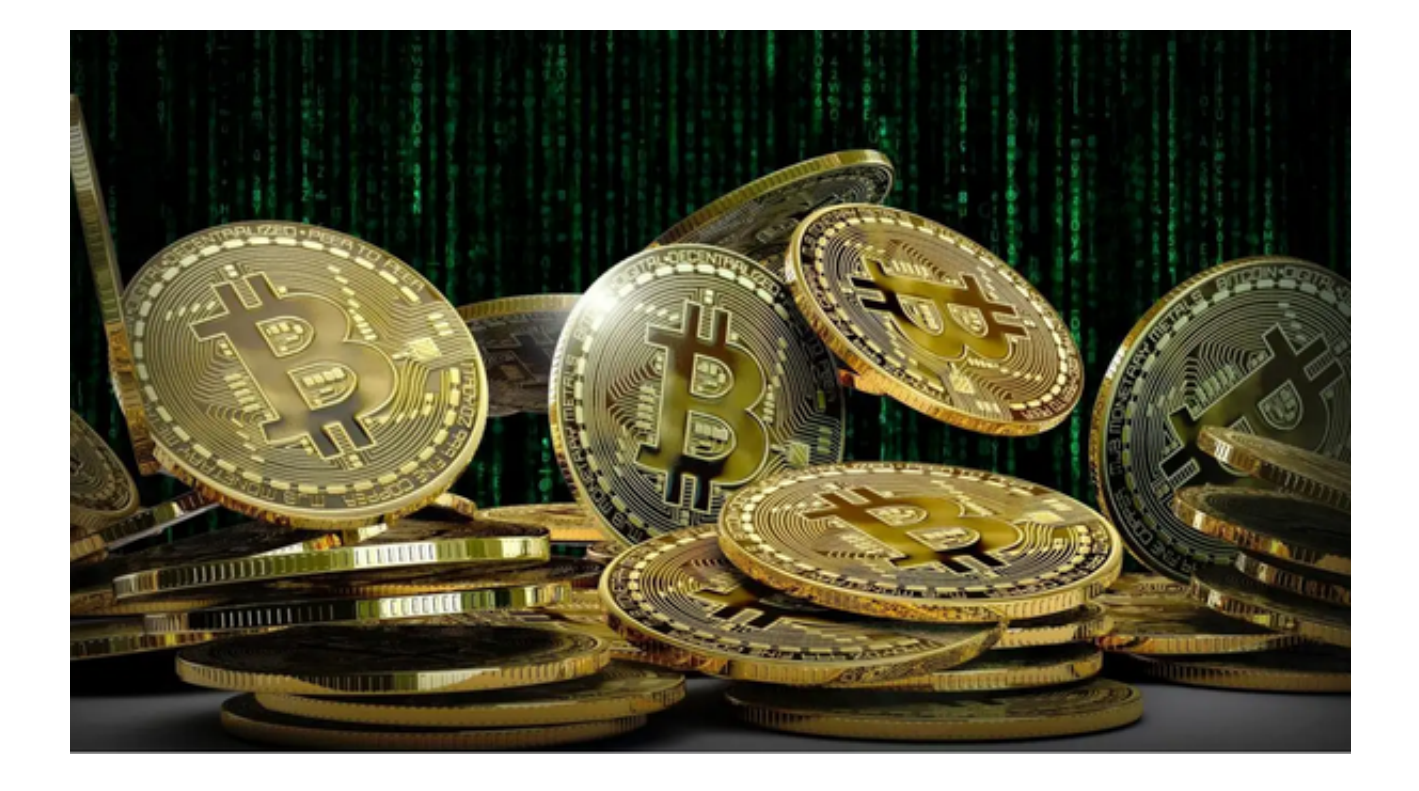

 随着区块链行业的发展,比特币将会被越来越多的人所知道,比特币是由中本聪 在2008年11月1日提出,并于2009年1月3日正式诞生,比特币是一种P2P形式的虚 拟的加密数字货币。点对点的传输意味着一个去中心化的支付系统。

 比特币的价格已经由原来的几分钱到现在的几万元一枚,这么高的投资回报率真 的是难以置信。这也吸引了更多的人对投资比特币产生了浓厚的兴趣。

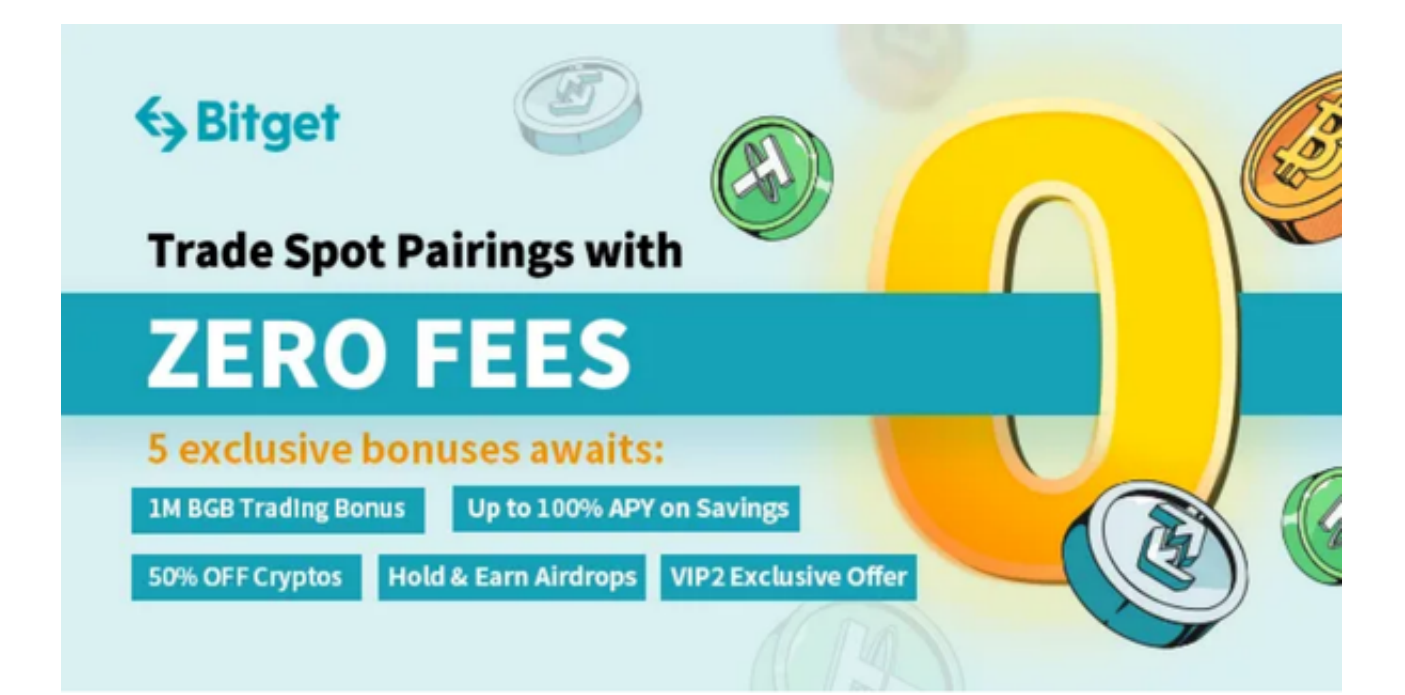

**智行理财网** 如何交易比特币 下载Bitget交易平台App交易

然而高回报也意味着高风险,这些资产的波动性比普通投资要大得多,可以随意 上下浮动。例如,一项资产可能在几小时内增长3%,然后在一天结束时下降7%。 这是很难预测的。

 现在参与区块链,参与比特币肯定是一个比较好的风口和选择。虽然说区块链的 发展,肯定会任重而道远,但是这并不影响我们提前布局数字货币市场。

 对于少数长期屯币的人来说,这个答案是非常明显的,要屯就屯比特币,因为比 特币存活的概率最大。如果BTC持有者能长期屯币,无论什么时候买入的BTC,其 中98.4%的时间是获利的,仅仅只有1.6%的时间是亏损的。

那么比特币怎么购买交易呢?

购买比特币,我们当然是选择一个靠谱的比特币交易平台,为了自己的资金安全 着想,小的交易所就不用考虑了,小型的交易所经常会出现被盗,跑路等情况。

给大家推荐一家交易费用低、支持多种数字货币交易的专业数字交易平台。

 Bitget是新一代全球性数字货币交易平台,在全球范围内提供数字货币交易、资产 管理等服务。平台致力于为用户提供高效、安全、专业的数字货币交易服务,旨在 为全球数字货币的价值增长提供支撑。

建议投资者可以选择下载Bitget交易所App,打开Bitget的官方网站,如尚未拥有 帐号,可注册一个新帐号,单击下载图标,用手机扫描出现的二维码,建议用浏览 器进行扫码, 微信扫码可能会出现网页停止访问的情况, 请点击本地下载, 再按提 示进行下载安装即可。

如果不是用浏览器扫码,那么也许要单击右上方的图标,选择在浏览器打开,再 点击本地下载,普通下载,根据需要完成下载安装工作。或者点击更多下载选择进 入选择手机版本进行下载。